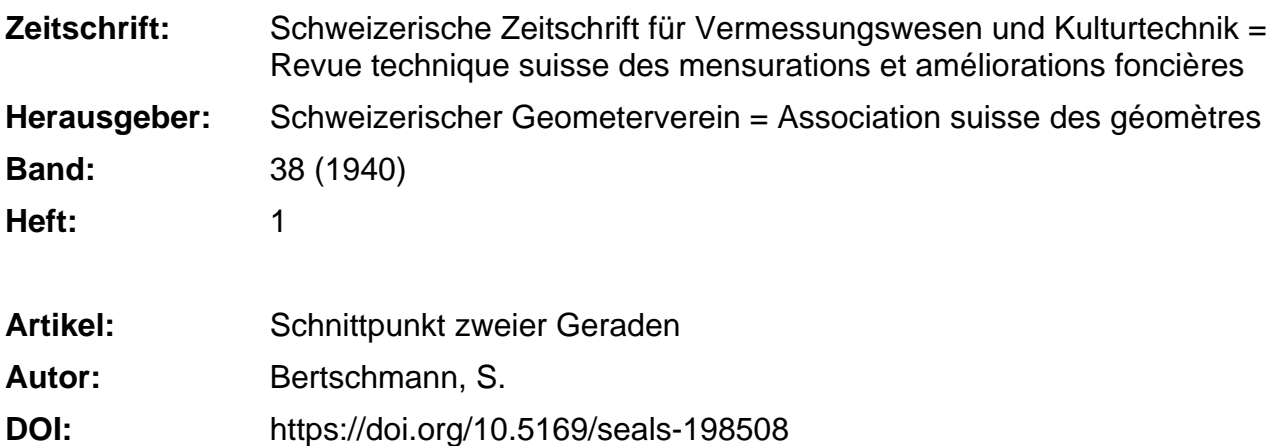

#### **Nutzungsbedingungen**

Die ETH-Bibliothek ist die Anbieterin der digitalisierten Zeitschriften. Sie besitzt keine Urheberrechte an den Zeitschriften und ist nicht verantwortlich für deren Inhalte. Die Rechte liegen in der Regel bei den Herausgebern beziehungsweise den externen Rechteinhabern. [Siehe Rechtliche Hinweise.](https://www.e-periodica.ch/digbib/about3?lang=de)

### **Conditions d'utilisation**

L'ETH Library est le fournisseur des revues numérisées. Elle ne détient aucun droit d'auteur sur les revues et n'est pas responsable de leur contenu. En règle générale, les droits sont détenus par les éditeurs ou les détenteurs de droits externes. [Voir Informations légales.](https://www.e-periodica.ch/digbib/about3?lang=fr)

#### **Terms of use**

The ETH Library is the provider of the digitised journals. It does not own any copyrights to the journals and is not responsible for their content. The rights usually lie with the publishers or the external rights holders. [See Legal notice.](https://www.e-periodica.ch/digbib/about3?lang=en)

**Download PDF:** 24.05.2025

**ETH-Bibliothek Zürich, E-Periodica, https://www.e-periodica.ch**

**SCHWEIZERISCHE** 

# Zeitschrift für Vermessungswesen und Kulturtechnik

ORGAN DES SCHWEIZ. GEOMETERVEREINS

Offiz. Organ der Schweiz. Gesellschaft für Kulturtechnik / Offiz. Organ der Schweiz, Gesellschaft für Photogrammetrie

## Reuue technique suisse des mensurations et ameliorations foncières

ORGANE DE LA SOCIÉTÉ SUISSE DES GÉOMÈTRES

Organe officiel de l'Association Suisse du Génie rural / Organe officiel de la Société Suisse de Photogrammetrie

Redaktion: Dr. h. c. C. F. BAESCHLIN, Professor, Zollikon (Zürich)

Redaktionsschluß: Am 1. jeden Monats

Expediton, Inseraten— und Abonnements—Annahme : BUCHDRUCKEREI WINTERTHUR A. G., WINTERTHUR

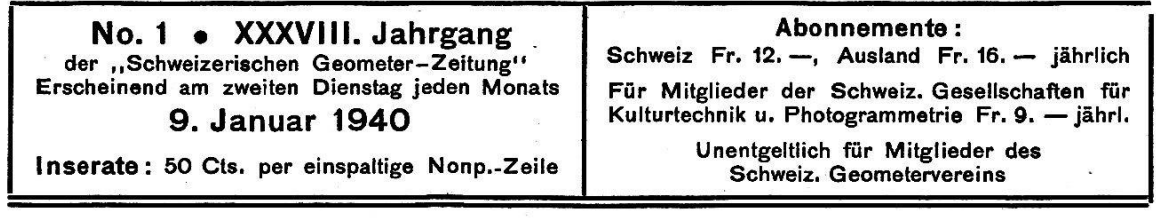

## Schnittpunkt zweier Geraden.

## Von S. Bertschmann.

Das Problem des Schnittpunktes zweier durch je zwei Koordinatengegebener Geraden ist mathematisch sehr einfacher Natur. Und dennoch ist es in der Vermessungsliteratur vielfach behandelt worden im Suchen nach einer möglichst bequemen Rechnungsform für verschiedene Rechenhilfsmittel. Dabei finden sich Hinweise darauf, daß der Rechnungsgang nach der hergeleiteten Formel rascher zum Ziele führe als derjenige nach anderen Formeln, ohne daß aber eine Vergleichsbasis gegeben wird. Das ist auch nicht so einfach, wie es auf den ersten Blick erscheinen mag. Denn für den Entscheid, welcher Formel wir den Vorzug geben sollen, sind verschiedene Faktoren gebend. Neben dem Zeitaufwand für die verschiedenen Rechnungsoperationen ist in Berücksichtigung zu ziehen, ob die Formel sich ohne besondere Gedächtnishilfen anwenden läßt und weiter, ob die Kontrolle der Rechnung leicht durchzuführen ist. Zur Ermittlung des Zeitaufwandes ist es notwendig, für jedes Rechenhilfsmittel eine Analyse der Formel nach ihren einzelnen Rechenoperationen und ihres brauches, gleichsam eine Punktierung vorzunehmen. Das gleiche gilt für die Kontrollrechnung; während die Beurteilung, ob eine Formel leicht anwendbar ist, schon subjektiverer Natur ist. Wenn im folgenden eine neue Berechnungsart für Maschinenrechnen entwickelt wird, so sollen auch noch Vergleichsgrundlagen gegeben werden. Angeregt wurde die kleine Arbeit durch eine Abhandlung von Katasterdirektor Mittelstaedt in der deutschen Zeitschrift für Vermessungswesen 1931. Der dort entwickelte Gedankengang wird weitergeführt und gezeigt,

daß ohne den Umweg über  $s_1$  und  $s_2$  und das Einrechnen von Punkten in eine Gerade die Koordinaten des Schnittpunktes S direkt aus Flächenproportionen erhalten werden können.

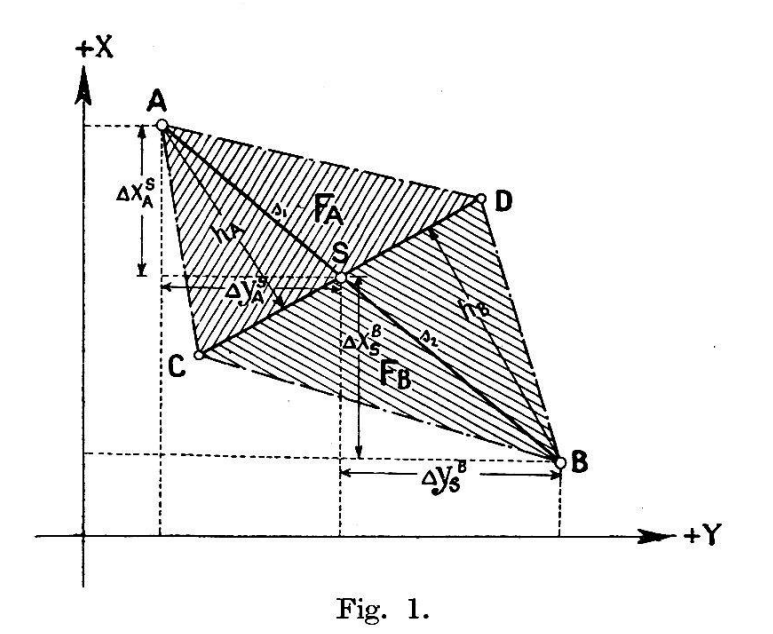

Verbindet man die gegebenen Koordinatenpunkte der beiden sich schneidenden Geraden  $\overline{AB}$  und  $\overline{CD}$ , so entsteht ein Viereck, in welchem die Geraden Diagonalen sind und dessen doppelte Fläche F sei. Die Diagonalen sind gemeinschaftliche Grundlinien je zweier Dreiecke, deren doppelte Fläche nach dem dritten sie bestimmenden Punkt mit  $F_C$ ,  $F_D$  bzw.  $F_A$ ,  $F_B$  bezeichnet seien. Aus der Figur 1 lassen sich alsdann folgende Beziehungen herleiten:

$$
\frac{F_A}{F_B} = \frac{h_A}{h_B} = \frac{s_1}{s_2} = \frac{\Delta y_A^S}{\Delta y_S^B} = \frac{\Delta x_A^S}{\Delta x_S^B}
$$
(1)

$$
\Delta y_S^B = \Delta y_A^B - \Delta y_A^S; \ \Delta x_S^B = \Delta x_A^B - \Delta x_A^S \tag{2}
$$

Aus  $(1)$  und  $(2)$  folgt:

$$
\frac{F_A}{F_B} = \frac{\Delta y_A^S}{\Delta y_A^B - \Delta y_A^S} = \frac{\Delta x_A^S}{\Delta x_A^B - \Delta x_A^S}
$$
und

$$
Ay_A^S = \frac{F_A}{F_A + F_B} \cdot \Delta y_A^B = \frac{F_A}{F} \cdot \Delta y_A^B
$$
  

$$
Ax_A^S = \frac{F_A}{F_A + F_B} \cdot \Delta x_A^B = \frac{F_A}{F} \cdot \Delta x_A^B
$$
  

$$
y_S = y_A + \Delta y_A^S \qquad x_S = x_A + \Delta x_A^S
$$
  
(3)

Analog finden wir, wenn von Punkt B aus operiert werden will:

$$
\Delta y_B^S = \frac{F_B}{F} \cdot \Delta y_B^A \qquad \Delta x_B^S = \frac{F_B}{F} \Delta x_B^A \tag{4}
$$

wobei die Kontrolle nach  $(2)$  besteht. Wird von der Diagonale  $AB$  als Dreiecksbasis ausgegangen, so finden wir

$$
\varDelta y_C^S = \frac{F_C}{F} \cdot \varDelta y_C^D \qquad \varDelta x_C^S = \frac{F_C}{F} \varDelta x_C^D \qquad (5)
$$

$$
\Delta y_D^S = \frac{F_D}{F} \cdot \Delta y_D^C \qquad \Delta x_D^S = \frac{F_D}{F} \cdot \Delta x_D^C \qquad (6)
$$

Die Formeln (4) bis (6) liefern Rechenproben im Übermaß.

Die übliche, auf analytischem Wege unter Benützung der Richtungskoeffizienten der sich schneidenden Geraden hergeleitete Formel läßt sich durch entsprechende Gruppierung der Produkte und Quotienten leicht in die vorstehend hergeleiteten Formeln überführen.

Es handelt sich bei den neuen Formeln hauptsächlich um die Berechnung des Flächeninhaltes von Dreiecken und Vierecken aus den Koordinaten der Eckpunkte. Wer selten Schnittpunkte zu rechnen hat, wird die Flächen am zweckmäßigsten nach den ihm geläufigen Gauß'schen Flächenformeln: doppelte Fläche

$$
F = \pm \sum y_n (x_{n+1} - x_{n-1}) = \sum x_n (y_{n+1} - y_{n-1})
$$

ermitteln. Rascher führt der Rechnungsansatz in Determinantenform zum Ziele, weil er in nur zwei Glieder umgesetzt werden kann. Es läßt sich leicht aus der Gauß'schen Flächenformel herleiten, daß für den Spezialfall des Vierecks die Formel für den doppelten Flächeninhalt ohne Rücksicht auf das Vorzeichen übergeht in

$$
F = (y_B - y_A) (x_D - x_C) - (x_B - x_A) (y_D - y_C)
$$

oder, in Determinantenform geschrieben

$$
F = \begin{vmatrix} (y_B - y_A) & (y_D - y_C) \\ (x_B - x_A) & (x_D - x_C) \end{vmatrix}
$$

Für das Dreieck beispielsweise  $F_G$  ist der doppelte Flächeninhalt

$$
F_C = \begin{vmatrix} (y_C - y_A) & (x_C - x_A) \\ (y_B - y_C) & (x_B - x_C) \end{vmatrix}
$$

Es sind diejenigen Formen der Determinanten gewählt, welche sich leicht aus der Anschrift der die Geraden bestimmenden Koordinaten und in Anlehnung an die übliche Rechenpraxis, d. h. die Bildung der Koordinatendifferenzen von  $P_2-P_1$  ergeben. Außer dem in Figur 1

dargestellten Fall sind noch weitere Schnittmöglichkeiten zu sichtigen; es läßt sich aber leicht zeigen, daß die angegebenen Formeln allgemeine Gültigkeit haben. Ebenso lassen sich die Aufgaben, vom Punkt B eine Senkrechte auf AC zu fällen oder durch B eine Parallele zu  $\overline{AC}$  zu legen und diese beispielsweise mit  $\overline{DC}$  zum Schnitt zu bringen, leicht lösen.

## Numerische Beispiele.

Folgendes Rechenschema prägt sich leicht ein und liefert unmittelbar die Determinanten für die Flächen. Die Punktfolge im Koordinatenergibt sich aus der Anschrift der Schnittgeraden, indem zuerst die erste und anschließend die zweite Kolonne hingeschrieben werden. Beim ersten Beispiel wird der Rechnungsgang ausführlich gestellt, bei den folgenden Beispielen wird die besondere Anschrift der Determinanten unterlassen, da sie direkt aus dem Koordinatenschema in die Rechenmaschine genommen werden können. Auch werden die Rechenoperationen auf das Notwendige beschränkt.

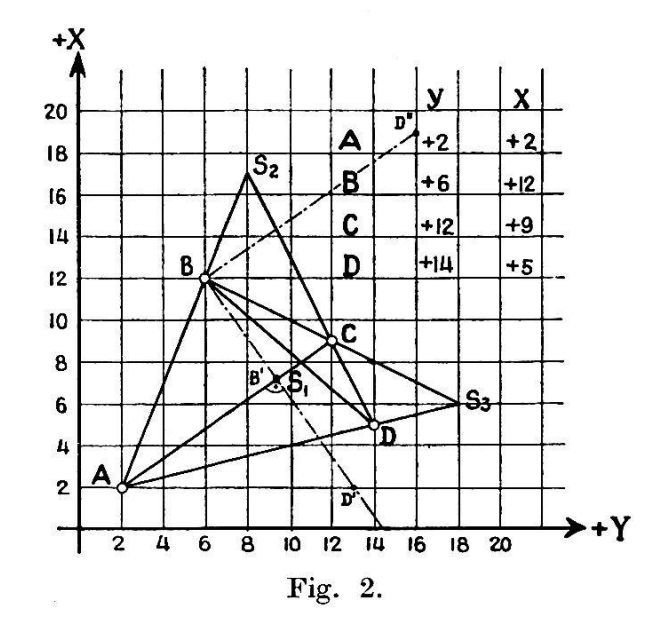

Schnitt AC  
\nmit BD  
\n
$$
y
$$
  
\n $y$   
\n $y$   
\n $y$   
\n $y$   
\n $y$   
\n $y$   
\n $y$   
\n $y$   
\n $y$   
\n $y$   
\n $y$   
\n $y$   
\n $y$   
\n $y$   
\n $y$   
\n $y$   
\n $y$   
\n $y$   
\n $y$   
\n $y$   
\n $y$   
\n $y$   
\n $y$   
\n $y$   
\n $y$   
\n $y$   
\n $y$   
\n $y$   
\n $y$   
\n $y$   
\n $y$   
\n $y$   
\n $y$   
\n $y$   
\n $y$   
\n $y$   
\n $y$   
\n $y$   
\n $y$   
\n $y$   
\n $y$   
\n $y$   
\n $y$   
\n $y$   
\n $y$   
\n $y$   
\n $y$   
\n $y$   
\n $y$   
\n $y$   
\n $y$   
\n $y$   
\n $y$   
\n $y$   
\n $y$   
\n $y$   
\n $y$   
\n $y$   
\n $y$   
\n $y$   
\n $y$   
\n $y$   
\n $y$   
\n $y$   
\n $y$   
\n $y$   
\n $y$   
\n $y$   
\n $y$   
\n $y$   
\n $y$   
\n $y$   
\n $y$   
\n $y$   
\n $y$   
\n $y$   
\n $y$   
\n $y$   
\n $y$   
\n $y$   
\n $y$   
\n $y$   
\n $y$ <

Es ist:

$$
F_B = \begin{vmatrix} (g_B - g_A) & (x_B - x_A) \\ (g_C - g_B) & (x_C - x_B) \end{vmatrix} = \begin{vmatrix} +4 & +10 \\ +6 & -3 \end{vmatrix} = -12 - (+60) = -72
$$
  
\n
$$
F_D = \begin{vmatrix} (g_D - g_C) & (x_D - x_C) \\ (g_A - g_D) & (x_A - x_D) \end{vmatrix} = \begin{vmatrix} +2 & -4 \\ -12 & -3 \end{vmatrix} = -6 - (+48) = -54
$$
  
\n
$$
F = \begin{vmatrix} (g_C - g_A) & (x_C - x_A) \\ (g_D - g_B) & (x_D - x_B) \end{vmatrix} = \begin{vmatrix} +10 & +7 \\ +8 & -7 \end{vmatrix} = -70 - (+56) = -126
$$
  
\n
$$
F_A = \begin{vmatrix} (g_B - g_A) & (x_B - x_A) \\ (g_A - g_D) & (x_A - x_D) \end{vmatrix} = \begin{vmatrix} -12 & -3 \\ +8 & -7 \end{vmatrix} = -120 - (-12) = -108
$$
  
\n
$$
F_C = \begin{vmatrix} (g_C - g_B) & (x_C - x_B) \\ (g_D - g_C) & (x_D - x_C) \end{vmatrix} = \begin{vmatrix} +6 & -3 \\ +2 & -4 \end{vmatrix} = -24 - (-6) = -18
$$
  
\n
$$
F_A + F_C = F = -108 - 18 = -126
$$
  
\n
$$
F_B + F_D = F = -72 - 54 = -126
$$
  
\n
$$
F_B + F_D = F = -72 - 54 = -126
$$
  
\n
$$
F_B = \frac{F_A}{F} \cdot 4y_A^C = \frac{-108}{-126} \cdot +10 \cdot +8.6
$$
  
\n
$$
y_{S_2} = y_A + 4y_A^S = +2 + 8.6 = +10.6
$$
  
\n
$$
x_A^S = \frac{F_B}{F} \cdot 4y_B^D = \frac{-72}{-126} \cdot +8 = +4.6
$$
  
\n
$$
y_{S_1} = y_A + 4y_B^S = +6 + 4.6 = +10.6
$$

 $-5-$ 

$$
\underline{A}y_{S_2} = +12 + \frac{-72}{+36} \cdot + 2 = +12 - 4 = +8
$$
\n
$$
\underline{A}x_{S_2} = + 9 + \frac{-72}{36} \cdot - 4 = +9 + 8 = +17
$$

Kontrolle:

$$
4y_{S_2} = +2 + \frac{+54}{+36} \cdot + 4 = +2 + 6 = +8
$$
  

$$
4x_{S_2} = +2 + \frac{+54}{+36} \cdot + 10 = +2 + 15 = +17
$$

Bei Verwendung der Rechenmaschine "Madas, Triplex Vollautomat, Modell 20 AT" läßt sich die Schnittpunktberechnung, nachdem die Koordinatendifferenzen gebildet sind, bis zu den Endkoordinatenwerten von S durchführen, ohne daß ein Zwischenresultat aufnotiert werden muß. Der Rechnungsgang ist dabei folgender: F bilden mit gleichgeschaltetem Resultat- und Speicherwerk, Hebel Y auf  $I + IV$ .  $F$  in IV belassen, Hebel Y auf I, Resultat in I löschen und  $F_C$  bilden.  $F<sub>C</sub>$  in Tastatur einstellen, I löschen und mit Taste Z wieder in I erscheinen lassen. Aus IV  $F$  in Tastatur einstellen und automatische Division ausführen. Resultat in Tastatur nehmen, in Multiplikatorreihe transferieren und mit Knopf H festhalten.  $y_C$ -Koordinate mit Nippel in I einstellen, Differenz  $y_D - y_C$  in Tastatur einstellen und Multiplikation ausführen; Resultat  $y_s$  aufnotieren. I löschen,  $x_c$ -Koordinate mit Nippel in I einstellen, Differenz  $x_D-x_C$  in Tastatur einstellen und Multiplikation ausführen; Resultat  $x_S$  aufnotieren.

Für die Bewertung des Zeitaufwandes für die einzelnen operationen sind folgende Punktzahlen festgestellt worden:

![](_page_6_Picture_760.jpeg)

An Hand dieser Punktzahlen erkennen wir, daß die Kontrollfür die Schnittpunktkoordinaten zweckmäßigerweise nicht über eine zweite Flächenproportion ausgeführt wird. Es ist vorteilhafter, die aus der ersten Flächenproportion erhaltenen Koordinaten für <sup>S</sup> im Rechenschema aufzuschreiben, beispielsweise:

 $6 -$ 

![](_page_7_Figure_0.jpeg)

7

$$
y_s = y_c + \frac{F_c}{F} (y_b - y_c)
$$
  
Nontrolle: F<sub>s</sub> = 0 
$$
x_s = x_c + \frac{F_c}{F} (x_b - x_c)
$$

und  $y_S - y_B$  und  $x_S - x_B$  zu bilden.  $F_S$  ist alsdann

 $\begin{vmatrix} (y_B - y_A) & (x_B - x_A) \\ (y_S - y_B) & (x_S - x_B) \end{vmatrix} = 0$ 

bei fehlerfreier Bestimmung von  $y_S$  und  $x_S$ .  $F_S$  wird wegen der Aufoder Abrundungsfehler in  $y_S$  und  $x_S$  nicht genau Null werden; die zu tolerierende Abweichung läßt sich aber leicht abschätzen durch überschlägige Multiplikation der Summe  $(y_B - y_A) + (x_B - x_A)$  mit dem maximalen Auf- oder Abrundungsfehler.

Es sei noch kurz auf die Aufgabe zurückgekommen, vom Punkt B eine Senkrechte auf AC zu fällen. Die Koordinatenpaare werden in nachstehender Reihenfolge hingeschrieben und die Koordinatendifferenzen gebildet:

![](_page_7_Picture_94.jpeg)

Die Koordinaten von D', eines ebenfalls auf der Senkrechten liegenden Punktes, werden erhalten durch Addition von

 $y_B + (x_C - x_A) = + 6 + 7 = +13 = y_D'$  und  $x_B - (y_C - y_A) = +12 -10 = +2 = x_D'$  oder auch  $y_D' = y_B - (x_C - x_A), x_D' = x_B + (y_C - y_A)$ 

Soll durch B eine Parallele zu AC gelegt werden und diese mit einer weiteren Geraden zum Schnitt gebracht werden, so bildet man die Koordinaten von D"

 $y_D'' = y_B \pm (y_C - y_A)$ In beiden Ausdrücken ist das Zeichen +  $x_D'' = x_B + (x_C - x_A)$ oder dann - anzuwenden.